## Transformation de la productivité de bureau.

iW360 Version 3.1

you can\*

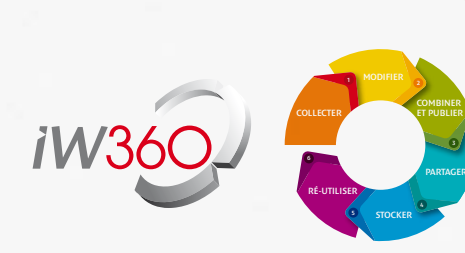

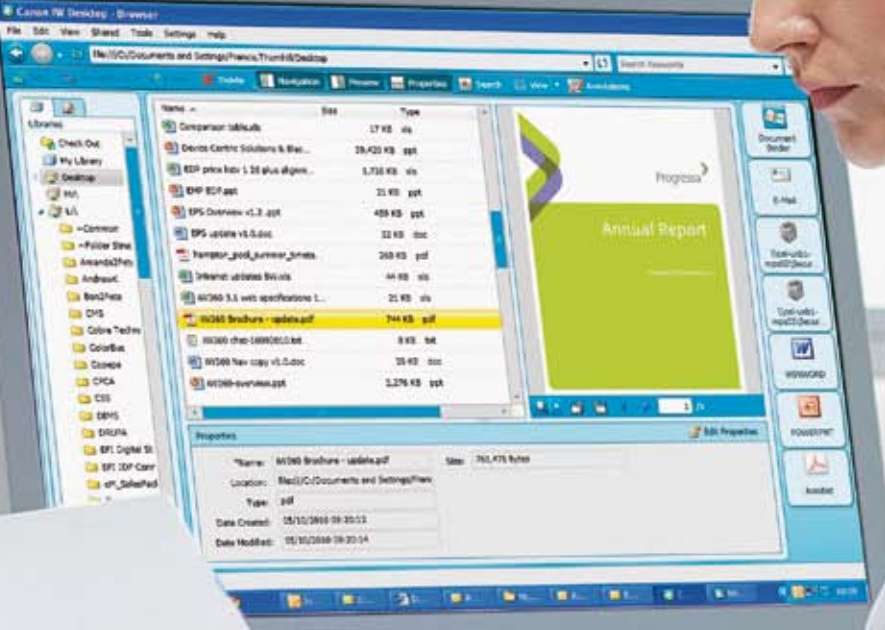

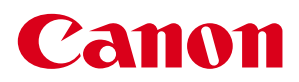

\*Bien sûr vous pouvez

L'impression et le partage électronique de documents font partie intégrante de la vie quotidienne en entreprise. Coopérant en toute harmonie avec nos systèmes multifonctions, la suite puissante de traitement et publication iW360 de Canon facilite et accélère ces tâches. Que vous ayez besoin de numériser, d'assembler, de publier ou de stocker des documents, iW360 transforme votre façon de travailler et inaugure une nouvelle ère pour la productivité de votre entreprise.

# Rationalisez votre façon de travailler.

iW360 permet de fusionner, modifier et publier des documents professionnels rapidement et sans effort.

> Les détails sur la promotion menée par un de vos concurrents viennent de vous parvenir par e-mail. Vos chiffres de vente du mois sont conservés sous Excel sur votre ordinateur et l'impression PowerPoint des dernières prévisions sectorielles vous attend sur votre bureau. Vous avez une réunion dans

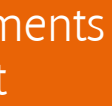

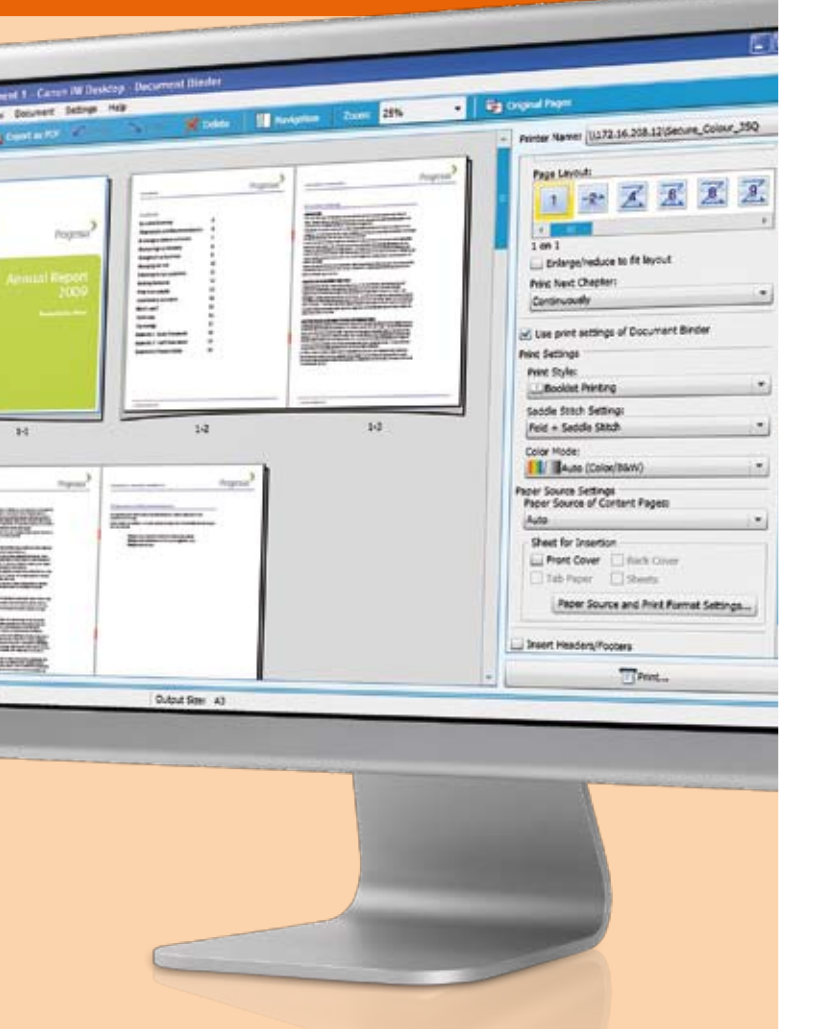

10 minutes et vous voulez présenter tous ces chiffres à vos collègues. Avec iW360, cela devient simple et rapide. Numérisez simplement le document papier sur votre multifonction, combinez les fichiers, peaufinez rapidement, puis imprimez et créez un fichier PDF : tout est prêt à temps pour votre réunion.

#### Combinez et créez des documents à fort impact

Vous pouvez désormais exploiter des fichiers de sources multiples et les combiner instantanément en un seul fichier modifiable pour publication. Il vous suffit de faire glisser et déposer les fichiers dont vous avez besoin, et iW360 se charge du reste.

La performance de l'aperçu « WYSIWYG » permet de créer des documents professionnels d'une excellente finition en un instant. Les options de finition, telles que l'impression de brochures, l'agrafage, la perforation et le pliage peuvent être facilement appliquées à partir d'une interface intuitive. Les paramètres d'impression peuvent être enregistrés et distribués sous forme de modèles et économiser ainsi du temps et du travail. Vous pouvez même produire des fichiers PDF sécurisés afin d'assurer la confidentialité de vos informations.

#### Perfectionnez avant de publier ou d'imprimer

Vos fichiers peuvent provenir de plusieurs sources, et peuvent donc incorporer des options de formatage diverses. Ce n'est pas un problème pour iW360, qui fournit tout ce dont vous avez besoin pour apporter des retouches. Des outils flexibles d'édition vous permettent d'assurer la cohérence des polices, de déplacer des blocs de texte, de coordonner des couleurs, et d'ajouter des en-têtes, des pieds de page ou encore des pages de contenu.

#### Collectez vos informations

iW360 vous permet d'envoyer des documents numérisés directement vers un ordinateur, en un seul clic. La fonctionnalité de création de fichiers PDF recherchables directement sur le périphérique permet d'incorporer facilement des informations provenant de supports papier dans votre flux de travaux numériques.

#### Commentaires, marquage ou édition

Les documents peuvent être annotés et marqués dans le cadre du processus de révision. Les documents PDF marqués peuvent être validés par des collègues, et offrir à ces derniers des fonctionnalités similaires à celles offertes par Adobe Acrobat™. Même les utilisateurs sans licence peuvent incorporer leurs commentaires, qui seront visibles dans Adobe Acrobat Reader ou Professionnel. Ces documents peuvent ensuite être édités, pour les publier, y ajouter du texte, des images ou des signatures numériques.

#### Intégration transparente

iW360 s'intègre de façon transparente avec vos lecteurs réseau locaux ainsi qu'avec la gamme imageRUNNER ADVANCE de Canon. Une barre des tâches vous fournit en permanence les informations clés, comme l'état des différents travaux, ou vous indique si une télécopie a été reçue par le multifonction.

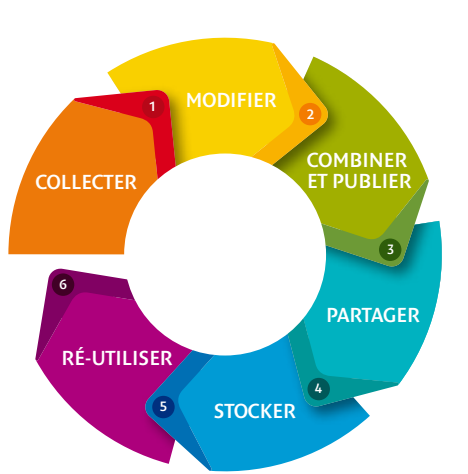

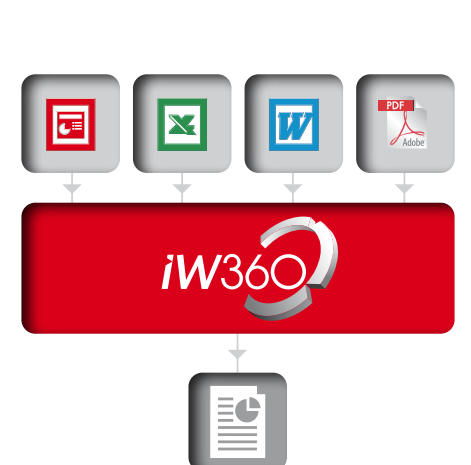

### Vos problèmes résolus avec iW360

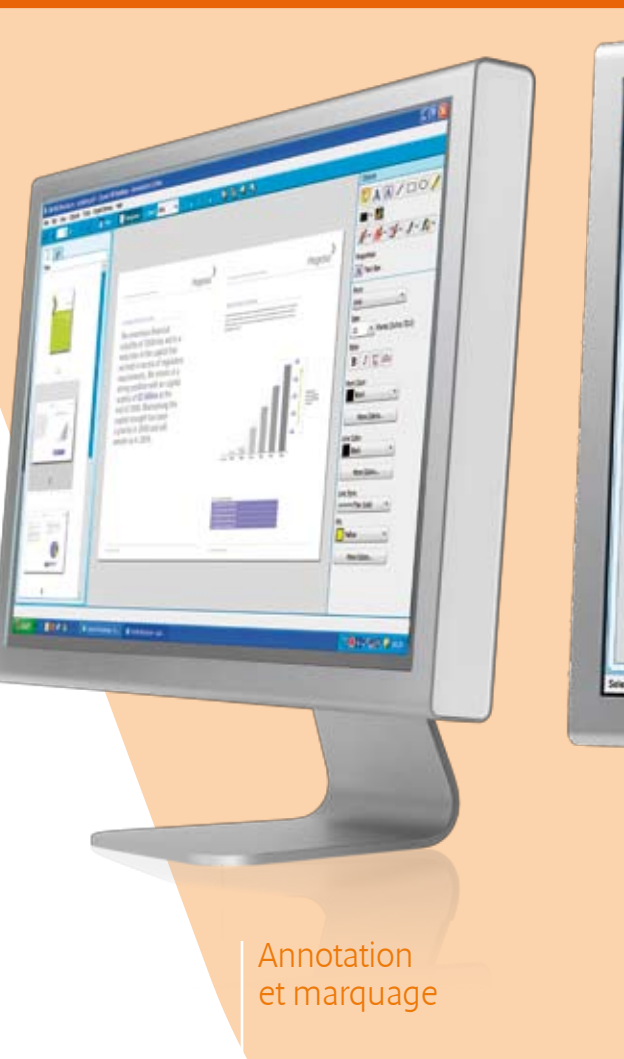

Publication WYSIWYG

Dans toute entreprise, certaines tâches à effectuer sont indispensables mais chronophages. iW360 vous aide à automatiser certaines de ces tâches depuis votre multifonction, pour un incroyable gain de temps, en toute simplicité.

# Gagnez du temps avec un processus en un clic.

#### Automatisez des tâches quotidiennes

Prenez n'importe quelle tâche incluant des copies papier, des documents électroniques et votre multifonction et éliminez toute la partie fastidieuse avec iW360. Par de simples glisser-déposer, vous pouvez automatiser les tâches que vous souhaitez, même les plus complexes. Une fois cette automatisation configurée, donnez-lui un nom adéquat, et iW360 créé un bouton correspondant sur votre imageRUNNER ADVANCE. Lorsque vous devez lancer le flux de travaux en question, cliquez simplement sur ce bouton et iW360 se charge de tout.

#### Incorporez les fonctions de votre choix

iW360 vous aide au **QUOTIDIEN** 

Vous pouvez combiner de nombreuses actions et les mettre à disposition pour vos collègues. Les fonctions gérées peuvent inclure des copies, des télécopies, des envois par e-mail, des numérisations vers des sites FTP, des numérisations vers un serveur de documents iW. Vous pourriez, par exemple, créer un flux de travaux en numérisant un rapport crucial puis en l'envoyant à 10 numéros de télécopie, 30 adresses e-mail, en imprimant 20 exemplaires sur votre multifonction Canon et en stockant une copie sur le serveur de documents iW360, et tout cela en un seul clic.

#### Exemple d'automatisation

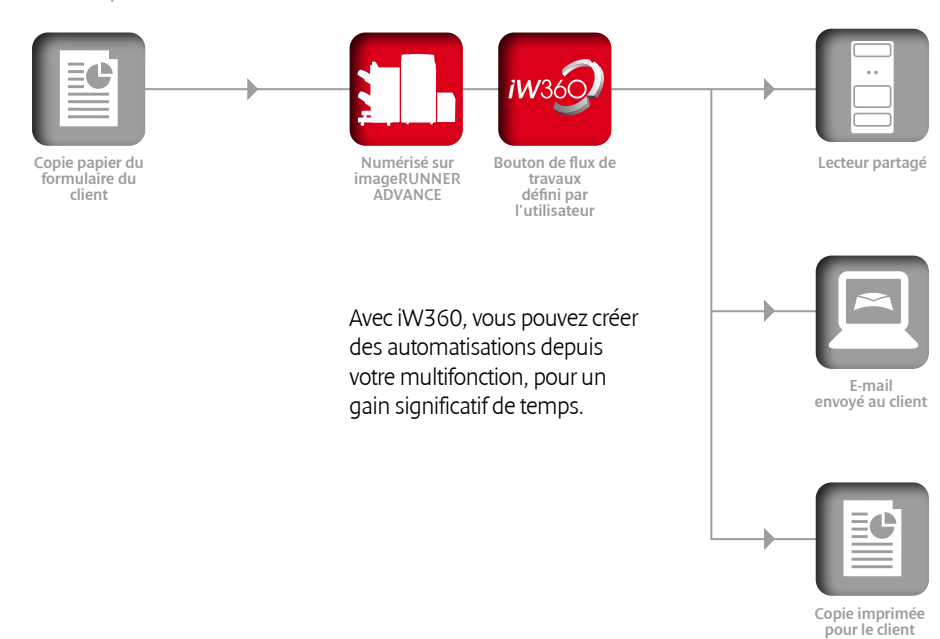

**Valm Van**  $\mathbb{Z}$  $\epsilon$ iW360 vous aide à travailler de façon plus intelligente et améliore la communication de vos  $\bigoplus_{\text{imageRUNNER}\atop{\text{Alquasiar}}\text{deffur} \atop{\text{disfli} \atop{\text{Idifilisateur}}} \mathsf{d}\text{deffur} \atop{\text{Idifilisateur}}$ 

> Imaginons une agence d'une grande banque. Les clients doivent remplir un formulaire d'ouverture de compte. Ce formulaire est ensuite numérisé sur un système multifonction puis envoyé vers un disque dur

partagé pour traitement au siège social. Une copie imprimée doit être remise au client, qui reçoit également un e-mail de confirmation d'ouverture du nouveau compte.

Avec iW360, gagnez en temps et en sérénité.

## Partagez, stockez et collaborez.

iW360 est une plateforme de gestion de documents qui vous permet de stocker ces derniers et de travailler avec vos collègues de façon plus efficace.

iW360 est une plateforme sécurisée de stockage de documents qui assure une collaboration efficace.

#### Collaborez entre collègues

La collaboration à un projet n'est pas faite que de face à face. Et il peut être frustrant et chronophage de courir après des collègues ou de leur écrire pour solliciter leur contribution. iW360 élimine ces tracas et concrétise la promesse du travail collaboratif.

Des bibliothèques peuvent être créées dans iW360, afin d'y conserver toute la documentation associée à un projet donné. Lorsqu'un collègue modifie un document par exemple pour mettre à jour les chiffres de vente dans une feuille Excel - une fenêtre d'alerte vous en avertit. Étant donné qu'une seule personne à la fois peut modifier un document, la version disponible est toujours la plus à jour.

Un utilitaire simple de sauvegarde qui protège vos informations et offre une sécurité supplémentaire. De plus, le serveur de documents iW inclut un navigateur Web qui permet de travailler quel que soit votre emplacement physique.

> Réception de télécopies - Lorsqu'un multifonction reçoit une télécopie, celle-ci peut être automatiquement acheminée vers iW360, placée dans un dossier adéquat et faire l'objet d'une notification envoyée au destinataire souhaité.

#### Stockez et recherchez en toute simplicité

Avec iW360, il n'y a pas de temps perdu à chercher les documents électroniques. Il est aisé de configurer une structure de documents qui vous convienne. Les documents électroniques sont également stockés de façon à permettre la recherche de mots ou de phrases qu'ils contiennent. Ainsi, même les documents placés dans le mauvais dossier ou mal nommés peuvent être retrouvés en quelques secondes.

#### Partagez par télécopie

De nombreuses entreprises se servent encore de la télécopie dans le cadre de leurs flux organisés de documents, par exemple pour transmettre des avoirs ou disposer d'une signature manuscrite. iW360 s'intègre parfaitement à votre multifonction Canon pour vous aider à mettre en place des processus rationalisés tendant vers le « zéro papier ».

Envoi de télécopies – iW360 peut accéder au carnet d'adresses de votre multifonction, ce qui permet d'envoyer des télécopies à de nombreux destinataires en un seul clic. Même la page de couverture est générée, pour un gain de temps supplémentaire dans le cadre d'un flux de travaux professionnel.

2000 Sales Ave & Course 2009 Sales Rend (Aug) 4 2000 Sale Fanal Each 2008 Sales Road, Police 2009 Sales Forum Cutz 2005 San Fendt (MH) an 2000 Sales Force (PM) A

### iW360 Environnements pris en charge

Environnements pris en charge iW Desktop V1.1 (Client)

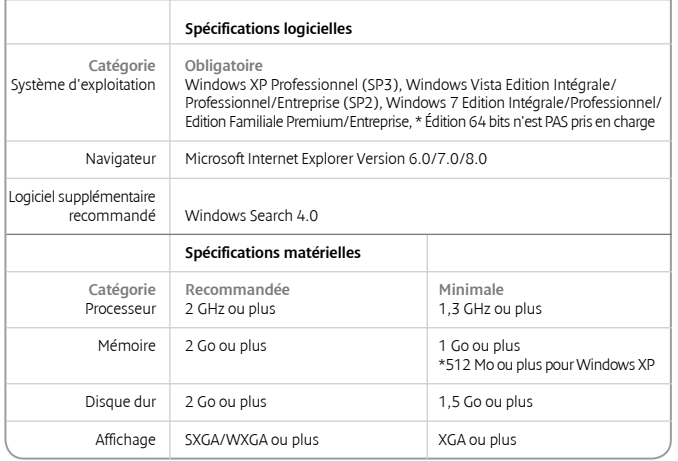

Environnements pris en charge iW Document Server V1.1

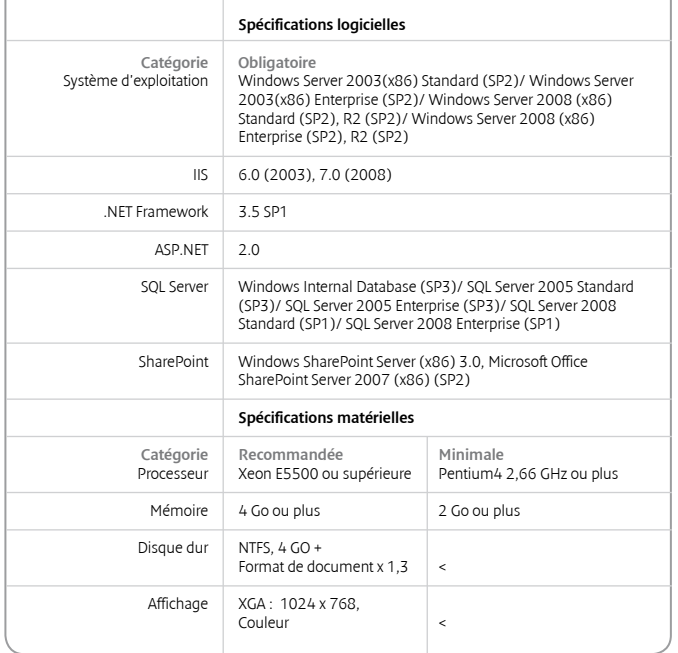

### Périphériques pris en charge

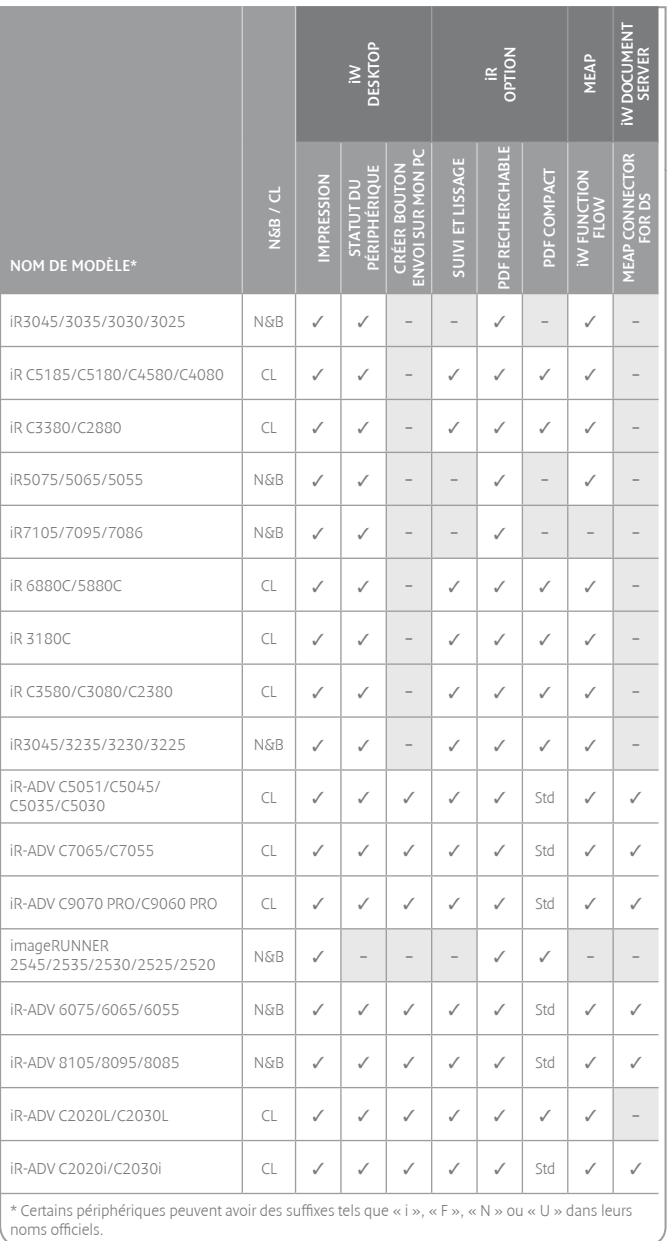

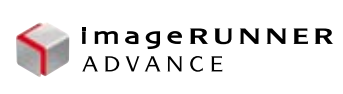

Canon Inc.

canon.com Canon Europe

canon-europe.com

French Edition 0149W663 © Canon Europa N.V. 2010 (0000)

Canon France 17, quai du Président Paul Doumer 92414 Courbevoie Cedex Tél. : 01 41 99 77 77 www.canon.fr Canon (Suisse) SA Industriestrasse 12 CH-8305 Dietlikon Canon Helpdesk Tél. : 0848 833 838 Fax : 01 41 30 15 05 www.canon.ch

Canon Belgium NV/SA Berkenlaan 3 1831 Diegem Tél. : 02-722 04 11 Fax : 02-721 32 74 www.canon.be

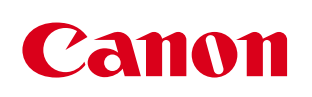